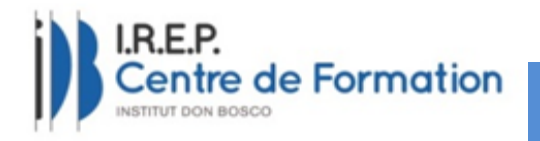

# **WORD**

Initiation et perfectionnement

### **PRÉREQUIS**

- Savoir lire et écrire
- $\triangleright$  Savoir utiliser un ordinateur

### **OBJECTIFS DE FORMATION**

- Acquisition d'une pratique autonome et efficace de Word
- $\triangleright$  Savoir créer un document / courrier
- Savoir utiliser les différents paramètres de mise en forme

### **DURÉE DE FORMATION**

 $\geq 2$  j (14 h) à 3 j (21 h) en fonction de la formation choisie

### **MODALITÉS D'INSCRIPTION ET DÉLAIS D'ACCÈS**

Contacter l'IREP pour l'ensemble des informations relatives à l'inscription en formation

# **TARIFS**

- $\triangleright$  Tarif entreprise : de 18 € à 50 € selon modalités
- $\triangleright$  Tarif individuel : de 5 à 25 € selon modalités

# **DÉCOUPAGE DE LA FORMATION**

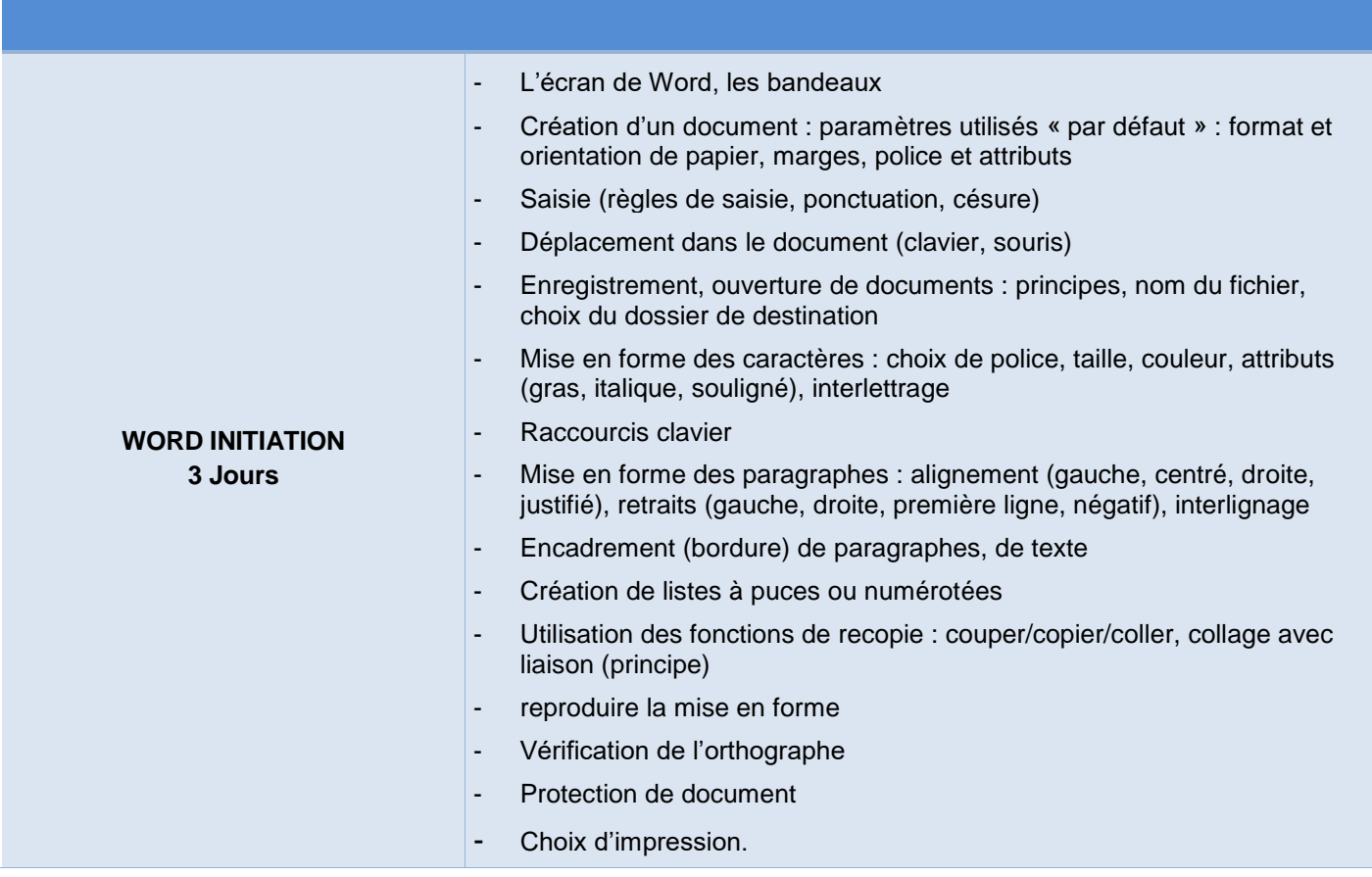

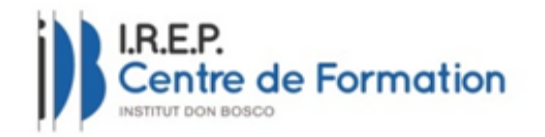

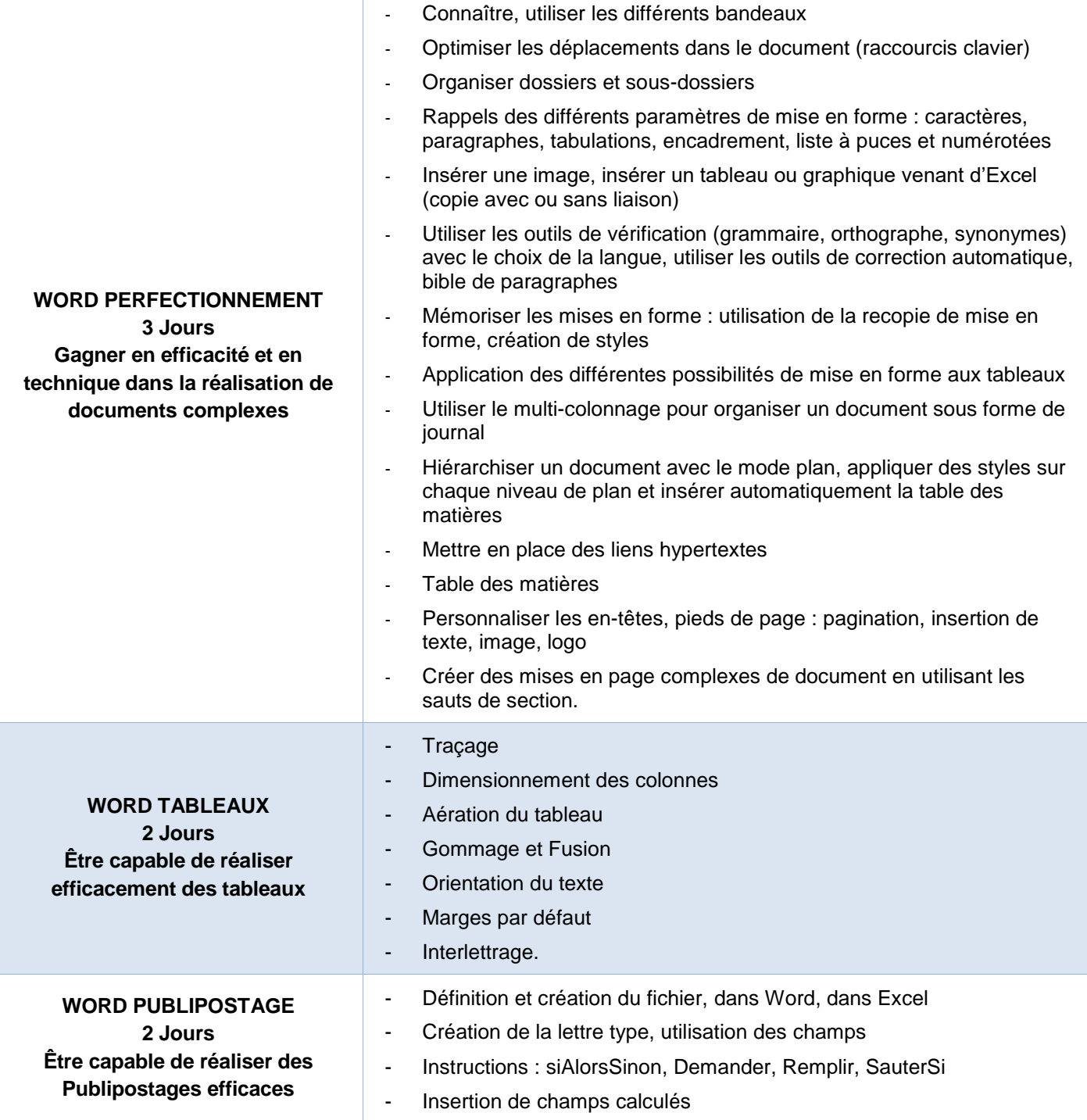

#### **MÉTHODES ET MATÉRIELS PÉDAGOGIQUES**

- Principe d'individualisation du parcours : positionnement puis adaptation tout au long du parcours de formation
- Supports pédagogiques, outils informatiques, projections

# **MODALITÉS D'ÉVALUATION ET VALIDATION DE LA FORMATION**

- Des évaluations des acquis de la formation (Exercices, contrôles, QCM, Mises en situation…)
- $\triangleright$  Un certificat de réalisation de la formation est transmis en fin de parcours

Fiche action Word initiation et perfectionnement V8 Date de MAJ : 02/05/2024 OUT-COM-002-15

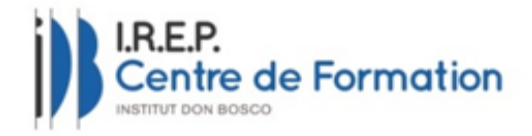

### **ACCESSIBILITÉ DES PERSONNES EN SITUATION DE HANDICAP**

- $\triangleright$  L'IREP (irep@institut-don-bosco.fr) bénéficie de trois référents Handicap, que vous pouvez contacter :
	- o ANDREBE Corinne candrebe@institut-don-bosco.fr
	- o JOUIN Sophie [sjouin@institut-don-bosco.fr](mailto:sjouin@institut-don-bosco.fr)
	- o LE BIHAN Delphine dlebihan@institut-don-bosco.fr
- L'IREP travaille en partenariat avec le Centre Ressource Formation Handicap (CRFH) afin d'adapter les conditions et/ou le parcours de formation si nécessaire
- Vous pouvez contacter l'IREP et les référentes pour toute demande d'information relative à l'entrée en formation et le suivi de votre parcours

#### **POUR CONTACTER L'IREP**

Contactez le secrétariat au 05.56.75.13.67 ou par mail : **irep@institut-don-bosco.fr Adresse :** 40 rue des cèdres, 33 170 Gradignan Ouvert du Lundi au Vendredi de 8h30 à 17h30.

#### **APPRÉCIATION GÉNÉRALE DE LA FORMATION (ANNÉE 2023, SUR 143 STAGIAIRES DU MARCHÉ PRIVÉ)**

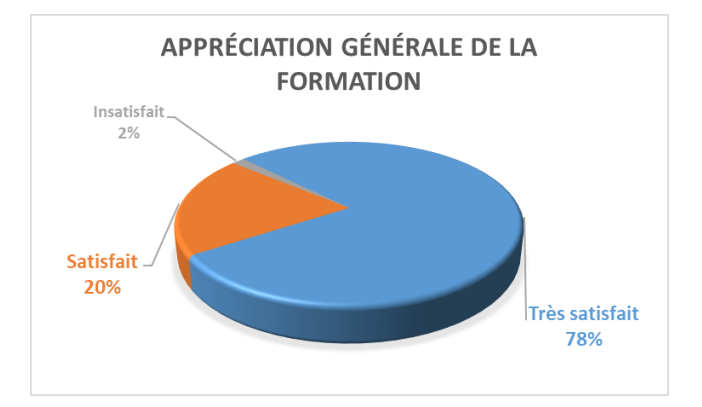

98 % des stagiaires (141 stagiaires) ayant suivis une formation de notre Pôle Marché Privé indiquent être très satisfaits ou satisfaits de leur parcours de formation

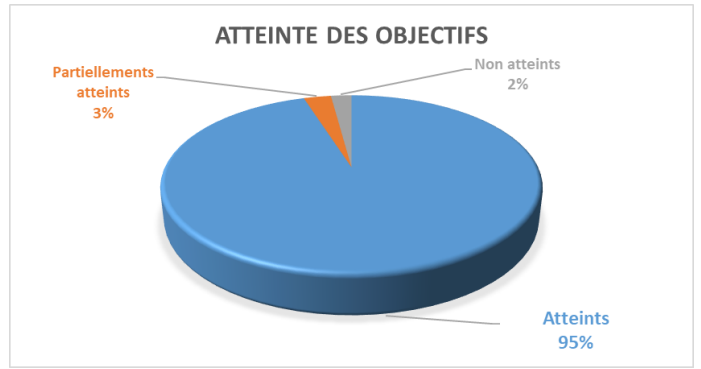

95 % des stagiaires (126 stagiaires) ayant suivi une formation du Pôle Marché Privé ont atteints leurs objectifs.